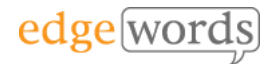

# Complete LoadRunner 12 3 Days + Optional 1 Day Lab

This course covers all aspects of using LoadRunner 12, from planning your load test scenarios, through to developing your VuGen scripts, executing your scenarios and finally analyzing your results.

The course covers real-world best practices for effective use of the software.

Throughout the course practical examples are demonstrated, and the delegates get to practice what they have learned in each chapter with hands-on exercises.

An optional 1 day lab-based practical is also offered, which gives you the opportunity to plan & execute a performance test project from start to finish.

The course is intended for anyone that is new to LoadRunner.

## **Course Objectives**

You will learn:

- Why do we need performance testing?
- Gathering information for an effective performance test.
- The LoadRunner software components.
- The basic performance testing creation flow
- How to create Virtual Users using LoadRunner VuGen.
- LoadRunner scenarios and how to use them to test your application.
- How to execute a LoadRunner scenario.
- How to Monitor and analyze your tests results.

### **Course Pre-requisites**

 $\bullet$  none

## **Course Chapters**

#### **Introduction**

Explains why we need to do performance testing. What are the basic principles and how LoadRunner helps us meet those.

#### **Planning an effective load test**

The information and resources we need to gather so we can execute a realistic performance test. How to use the collated data to plan your testing scenarios.

#### **LoadRunner installation**

The components of LoadRunner and how to install them to support our effective performance test. Overview of the different protocols supported by LoadRunner.

#### **Introduction to the Virtual User Generator (VuGen)**

Introducing the first LoadRunner component that allows us to create virtual users. How to use record & replay to create a basic script.

#### **Parameterizing Virtual Users**

Here we learn how to link data files to our virtual user, creating a more realistic emulation whereby virtual users use a variety of data values.

#### **Controlling Virtual Users through Run-Time settings**

Setting the way a user behaves during execution allowing us to emulate correct "real user" behaviour.

#### **Correlation**

How to overcome the problems of dynamic data such as session IDs in web testing. We will learn to Handle dynamic and calculated values in our virtual user and explores the new Design Studio.

#### **TruClient & Web 2.0**

How to use TruClient to script against asynchronous web applications that use AJAX and newer Web 2.0 technologies.

#### **Introduction to the Controller**

The second component of LoadRunner – the Controller. Allows us to design a performance test using multiple instances of the different virtual users we created using our virtual user generator. Explores how to create your real-world scenario.

#### **Executing & Monitoring a Scenario**

Executing a load test and monitoring user and back-end performance.

#### **Analyzing & reporting results**

The last component of LoadRunner – The analysis tool. Helps us to graph, slice and analyse the results of our performance test.

## 3 or 4 **Days**

The comprehensive course covering all aspects of using **LoadRunner** 

Recommended for new users